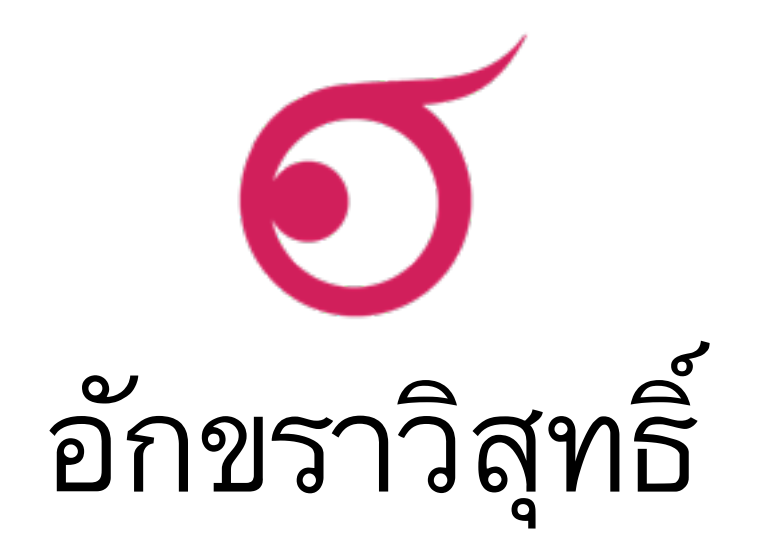

#### คู่มือการ ใช้งานระบบอักขราวิสุทธิ เพอการตรวจสอบการลกลอกผลงานทางวชาการ

# ระบบอักขราวิสุทธิ์ คือ

• ระบบที่ให้บริการตรวจสอบความคล้ายคลึงกัน ระหว่างเอกสารที่ยื่นตรวจสอบ กับ เอกสารในฐานข้อมูลของระบบฯ โดยให้ผลลัพธ์เป็นรายงานผลการตรวจสอบที่แสดงค่า เปอรเซนตความคลายคลงกนและรายละเอยดอนๆ

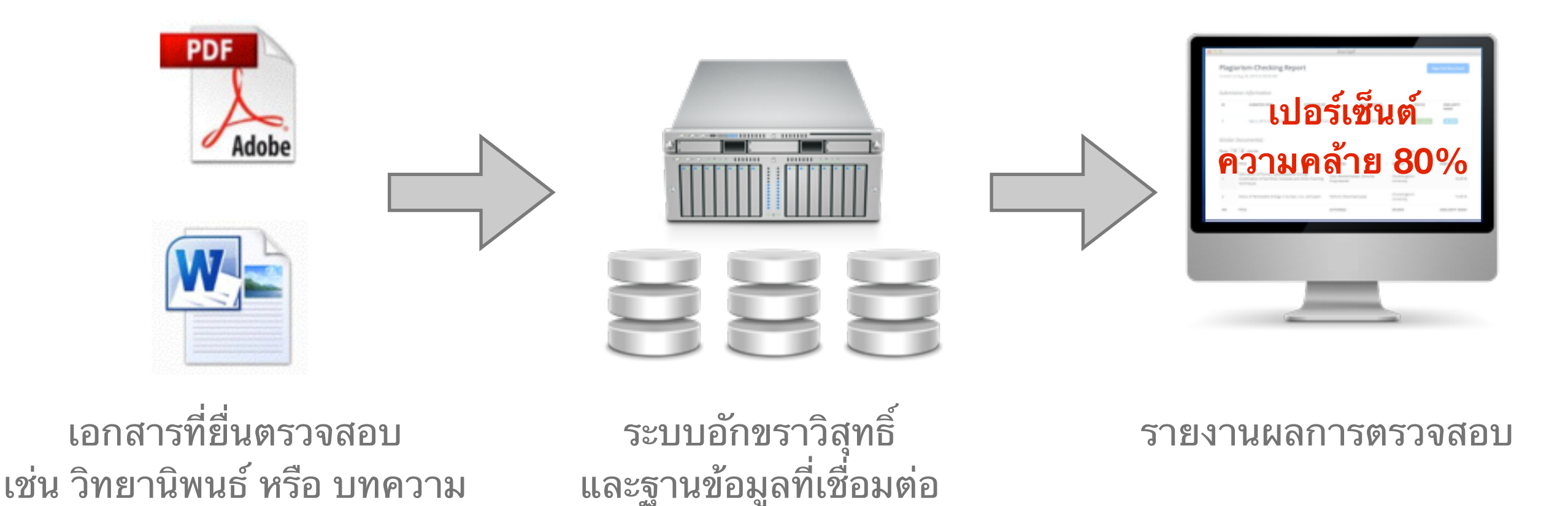

#### ความสามารถของระบบอกขราวสทธ โดยสรป

- ตรวจสอบไดทงขอความภาษาไทยและภาษาองกฤษ
- ตรวจกบฐานขอมลวทยานพนธจากบณฑตวทยาลย บทความวจยทตพมพในวารทาง วิชาการของจุฬาลงกรณ์มหาวิทยาลัย รวมไปถึงบทความในเว็บไซต์วิกิพีเดียภาษาไทย
- รองรบไฟลเอกสาร Microsoft Word และ PDF
- ใช้เวลาตรวจสอบเฉลี่ยประมาณ 5 นาที (ระยะเวลาที่ต้องรอเมื่อใช้งานจริงขึ้นอยู่ปริมาณ ผู้ใช้ที่กำลังเข้าคิวรอตรวจสอบ)
- ค่าเปอร์เซ็นต์ความคล้ายคลึงที่ได้จากระบบอักขราวิสุทธิ์มีไว้สำหรับอ้างอิงเท่านั้น ผู้ใช้ งานหรืออาจารย์ที่ปรึกษาควรตรวจสอบกับแหล่งข้อมูลเพื่อความถูกต้องอีกครั้ง

• เขาไปทเวบไซต http://plag.grad.chula.ac.th หรอ http://www.akarawisut.com

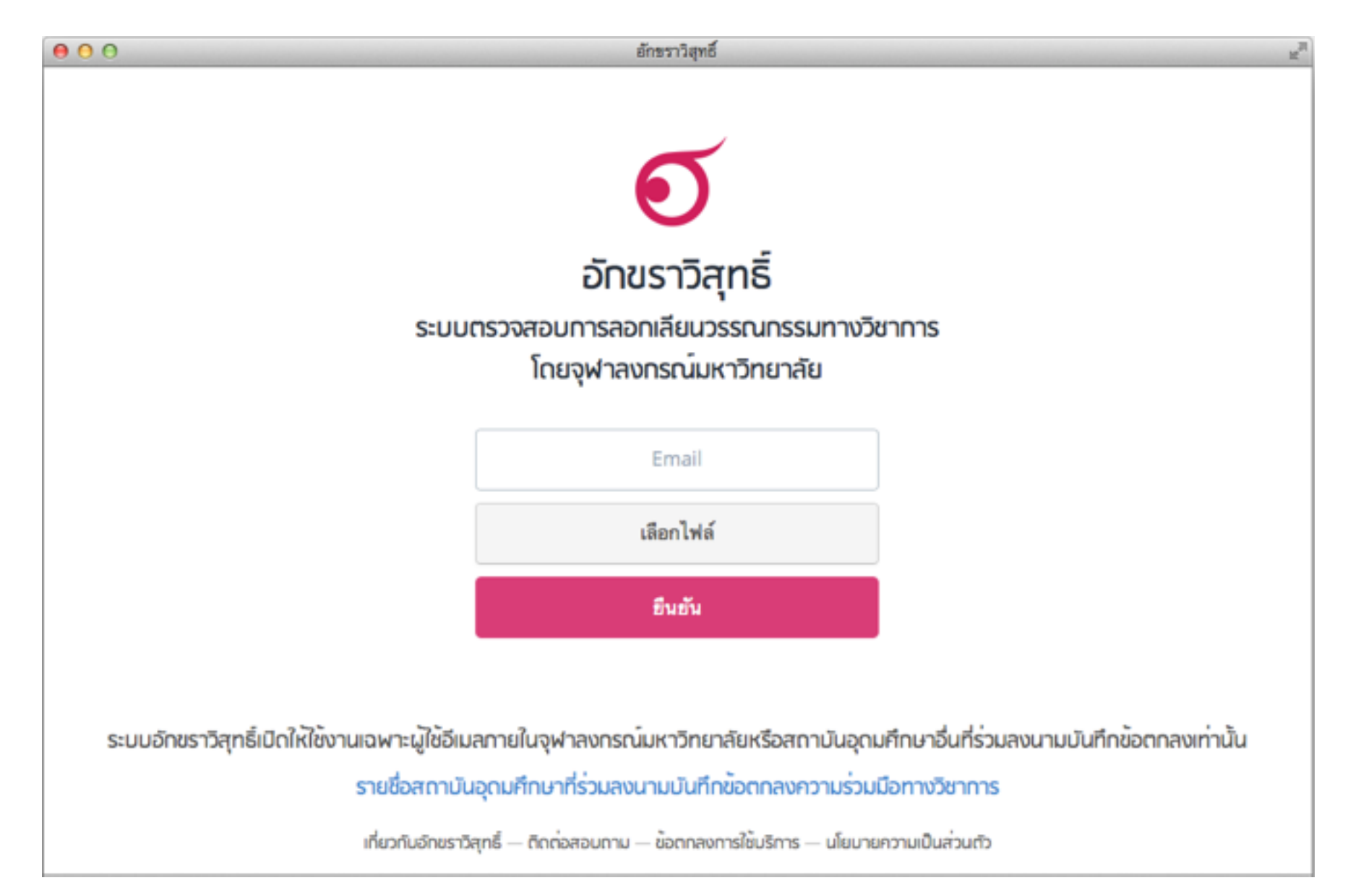

• กรอกที่อยู่ Email ที่ต้องการให้ระบบส่งผลการตรวจสอบกลับไปให้

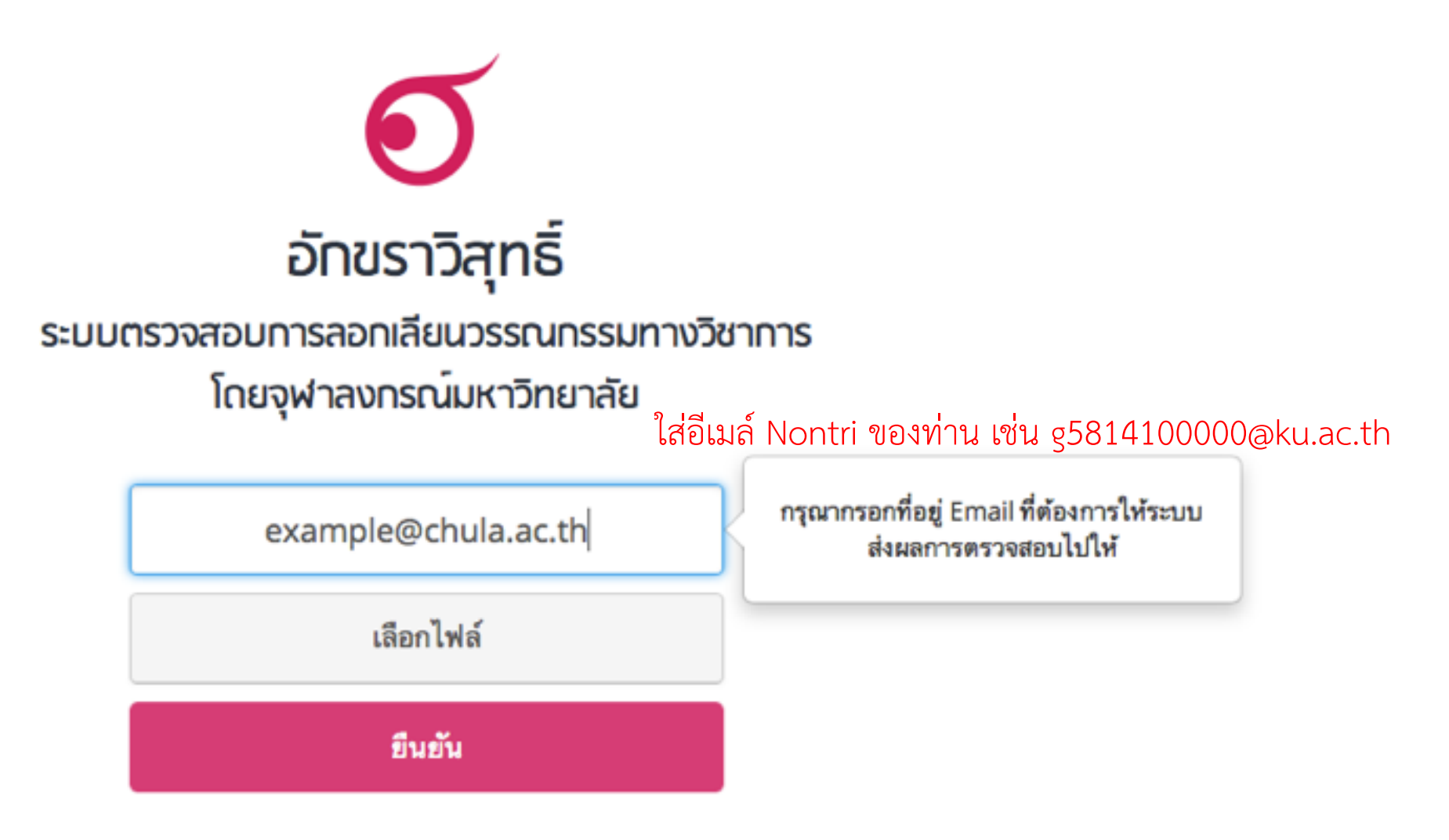

**ใชไดเฉพาะอเมลภายในจฬาลงกรณมหาวทยาลย หรอของสถาบนอดมศกษาอนทรวมลงนามบนทกขอตกลงฯเทานน**

• กดปม "เลอกไฟล" แลวเลอกไฟลเอกสารทตองการสงมาตรวจสอบ

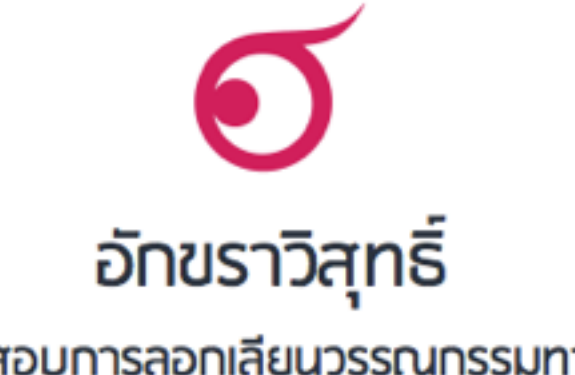

ระบบตรวจสอบการลอกเลียนวรรณกรรมทางวิชาการ โดยจุฬาลงกรณ์มหาวิทยาลัย

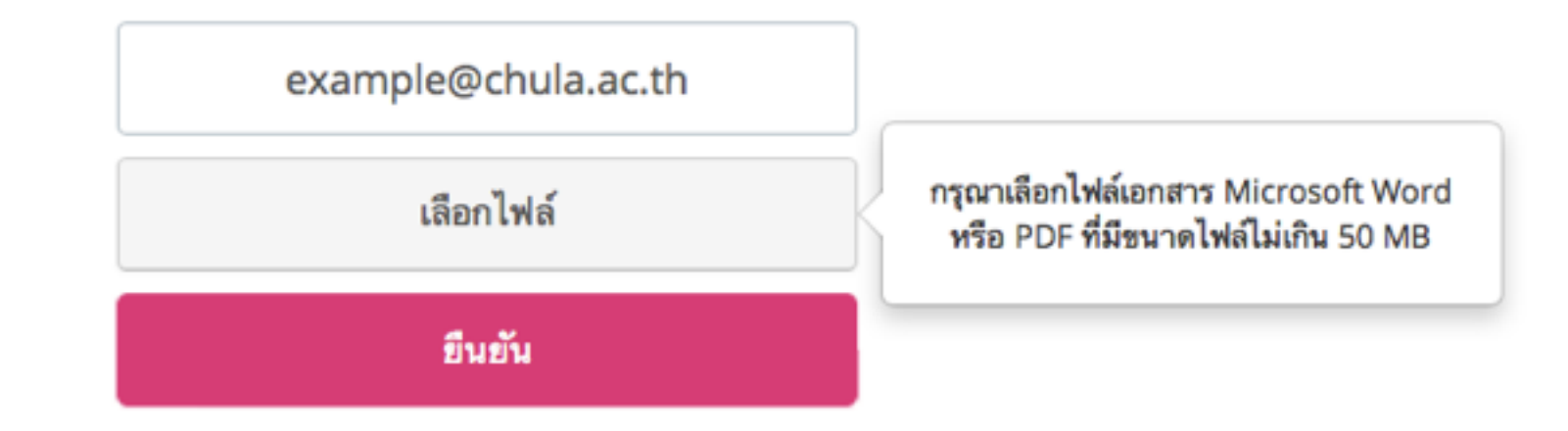

• กดปุ่ม "ยืนยัน" เมื่อระบบตรวจเสร็จจะส่งผลไปทางอีเมล ระยะเวลารอขึ้นอยู่กับปริมาณผู้ ใช้ในขณะนั้น

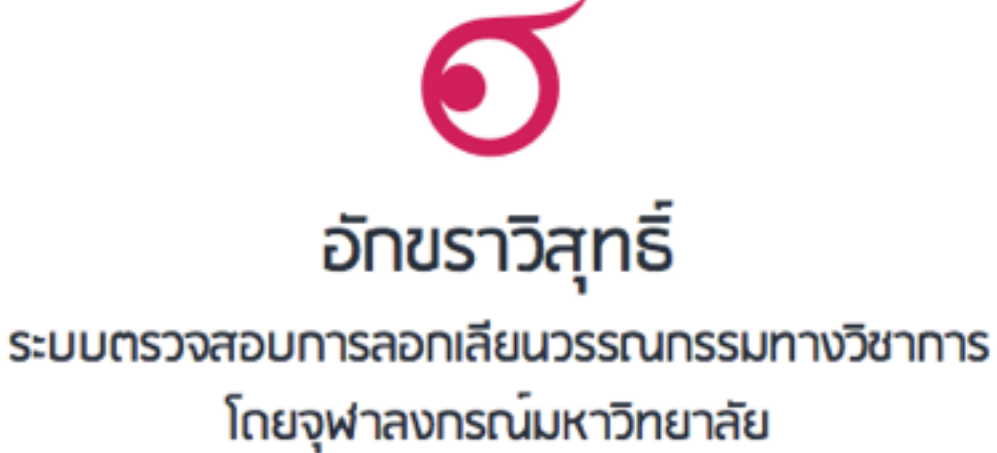

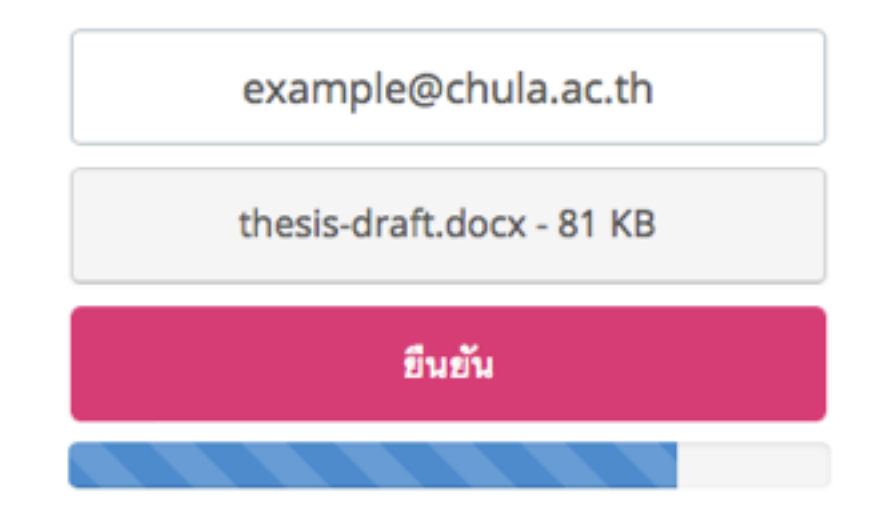

• เมอการสงไฟลไปทระบบเสรจสมบรณ จะมกลองขอความปรากฎ ให click ท "รายงาน ผลการตรวจสอบ" เพื่อเปิดดูผลทันที

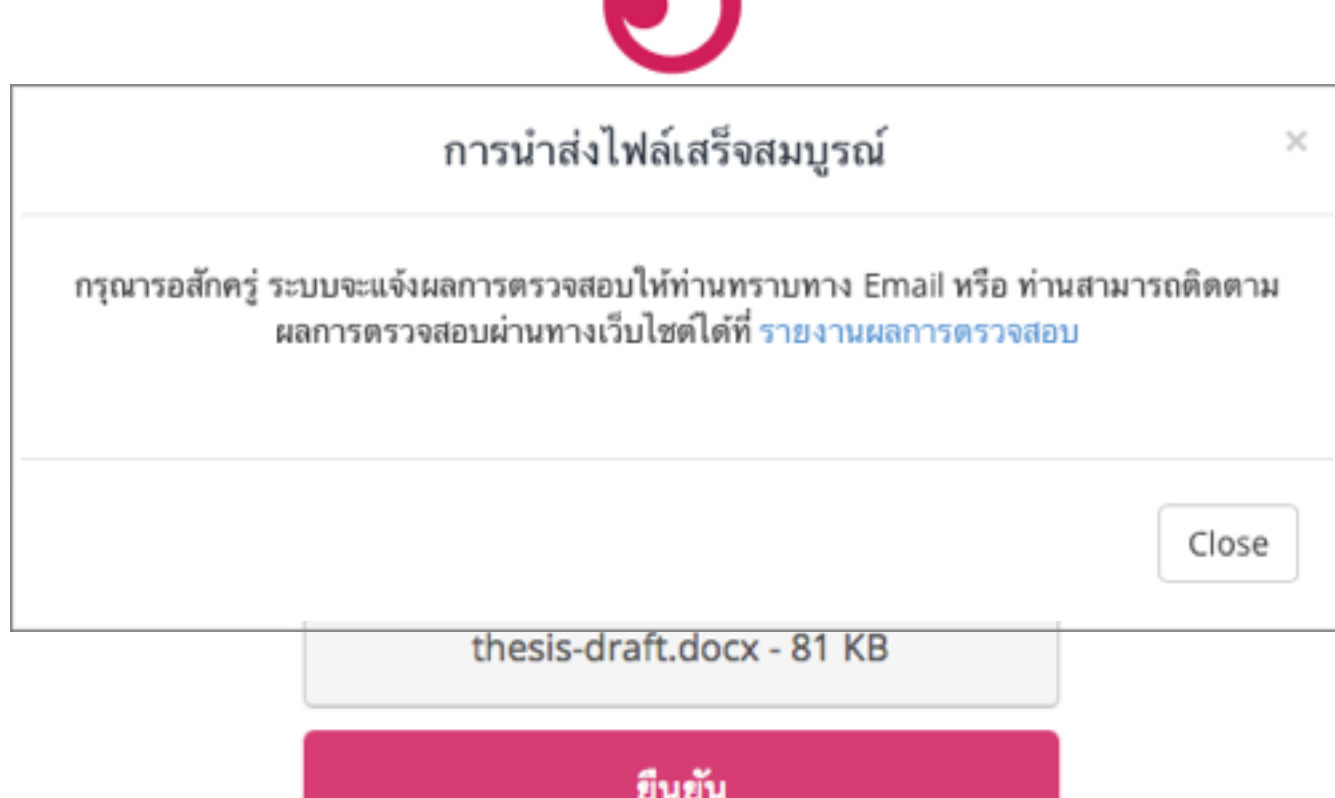

• เมอไดรบอเมล ใหกดเปด link เพอดรายงานผลการการตรวจสอบ

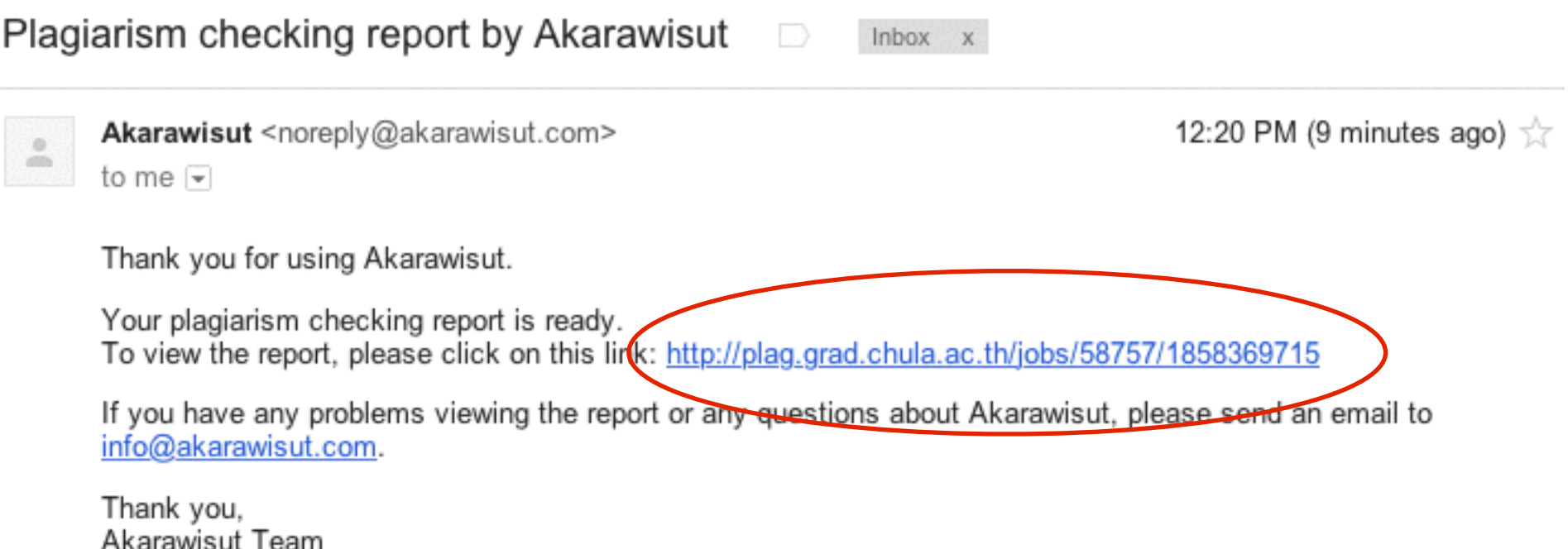

#### • รายงานผลการตรวจสอบ - สวนขอมลอางอง

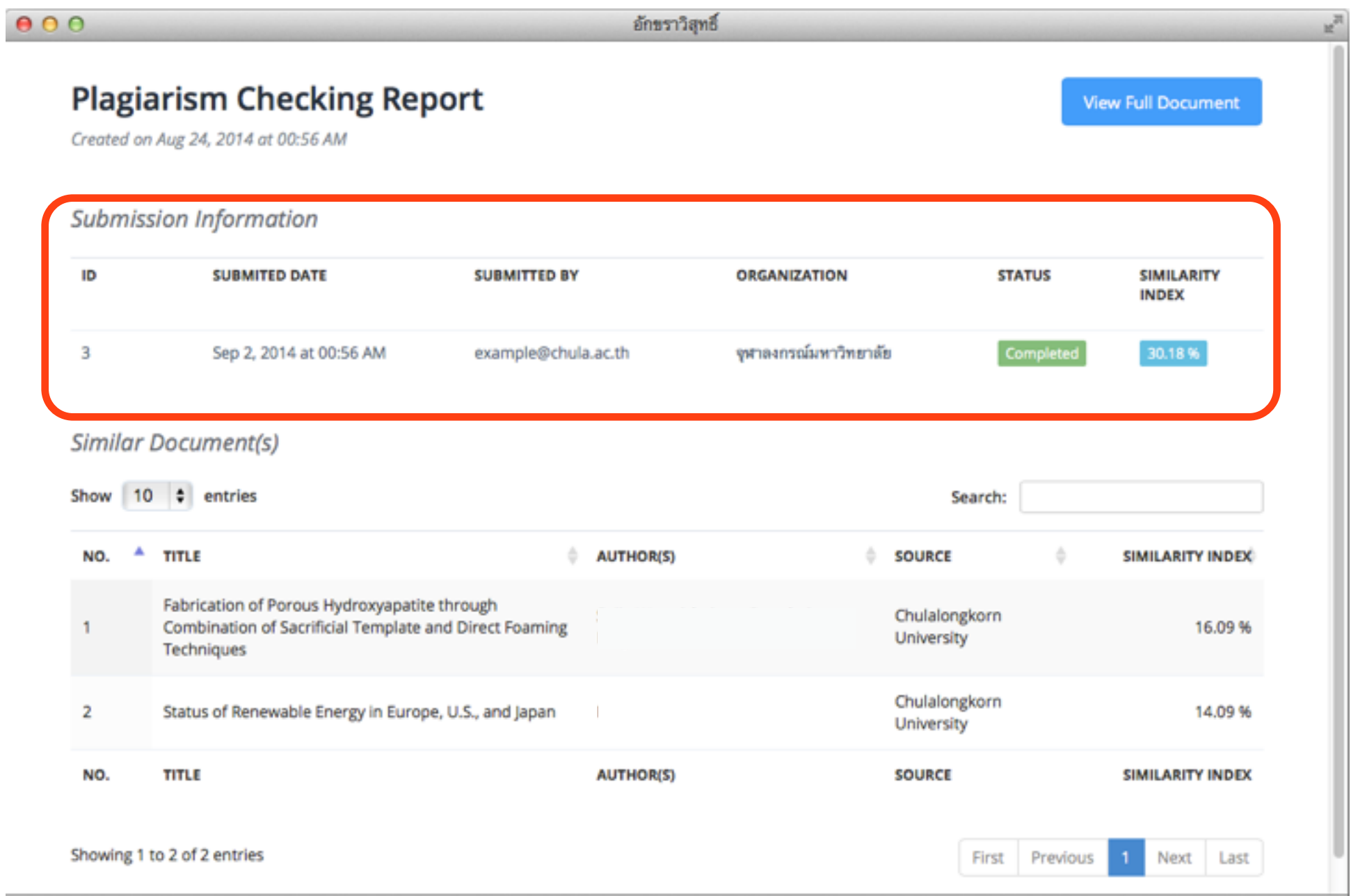

• รายงานผลการตรวจสอบ - เปอร์เซ็นต์ความคล้ายคลึง **SIMILARITY INDEX** อักขราวิสุทธิ์  $n<sup>21</sup>$  $000$ **Plagiarism Checking Report View Full Document** 30.18% Created on Aug 24, 2014 at 00:56 AM **Submission Information** ID **SUBMITED DATE SUBMITTED BY ORGANIZATION STATUS SIMILARITY INDEX** 3 Sep 2, 2014 at 00:56 AM example@chula.ac.th จุฬาลงกรณ์มหาวิทยาลัย Completed 30.18% **Similar Document(s)** Show 10  $\div$  entries Search: NO. <sup>A</sup> TITLE  $\triangleq$  AUTHOR(S)  $\div$ **SOURCE SIMILARITY INDEX** Fabrication of Porous Hydroxyapatite through Chulalongkorn  $\mathbf{1}$ Combination of Sacrificial Template and Direct Foaming 16.09 % University Techniques Chulalongkorn  $\overline{2}$ Status of Renewable Energy in Europe, U.S., and Japan 14.09 % University NO. **TITLE AUTHOR(S) SOURCE SIMILARITY INDEX** Showing 1 to 2 of 2 entries First Previous Next Last

#### การใชงานเบองตน

• รายงานผลการตรวจสอบ - ส่วนรายการเอกสารที่พบในฐานข้อมูลว่ามีส่วนคล้ายคลึงกัน

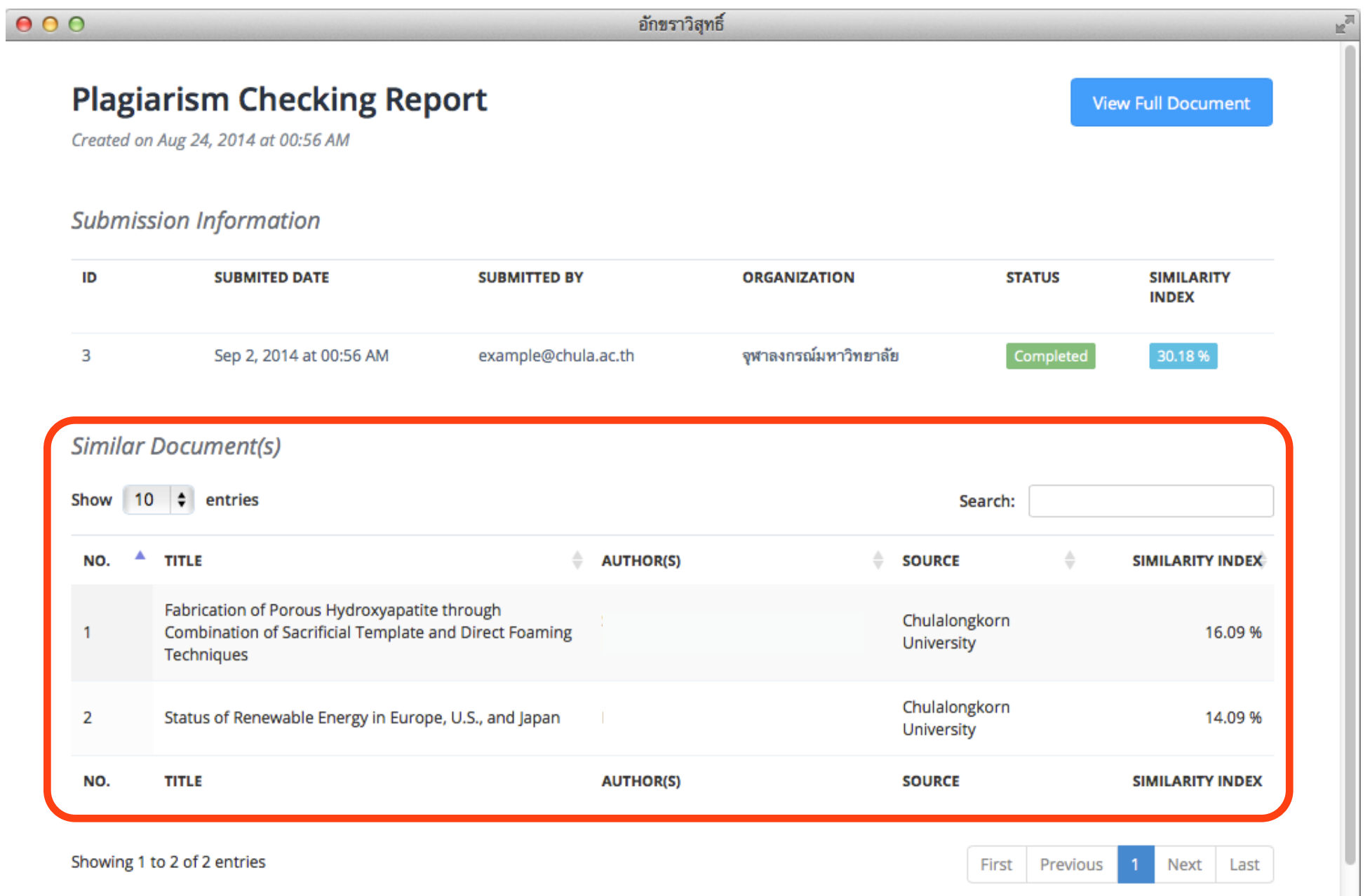

• รายงานผลการตรวจสอบ - สวนแสดงขอความบางสวนทตรวจพบวาคลายคลงกน ข้อความที่ปรากฎแถบสีคือข้อความส่วนที่คล้ายคลึงกัน

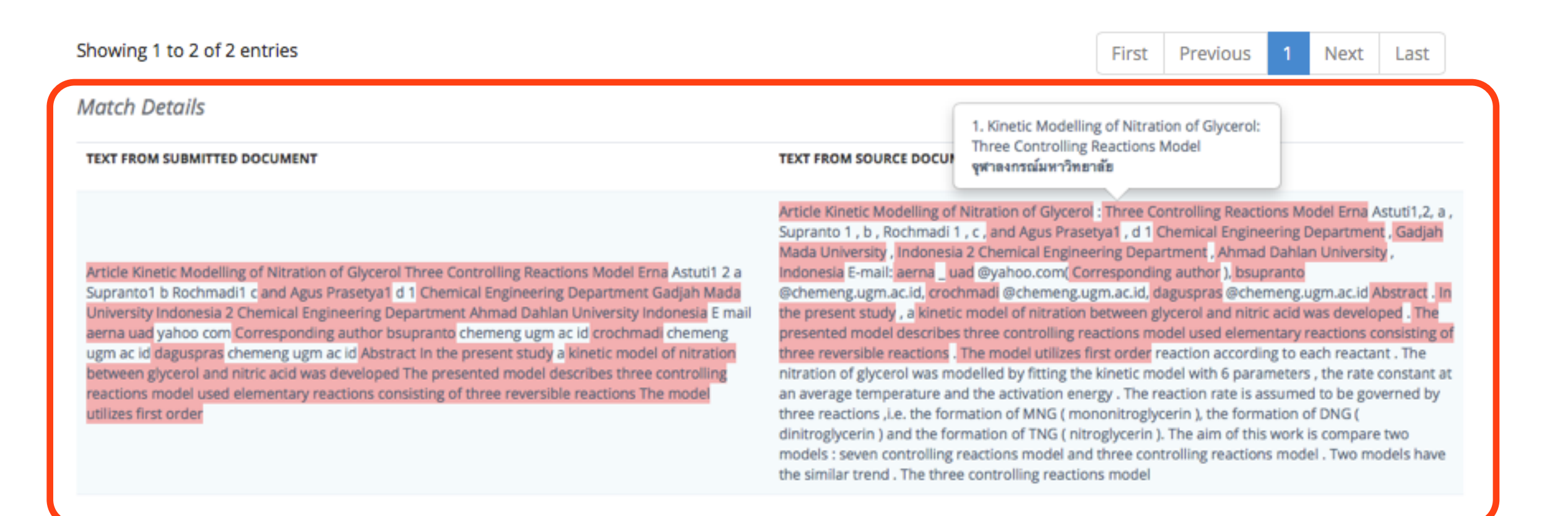